## 九州大学におけるグリッドと 認証関連の研究開発

### 九州大学 情報基盤研究開発センター 青柳 睦

1

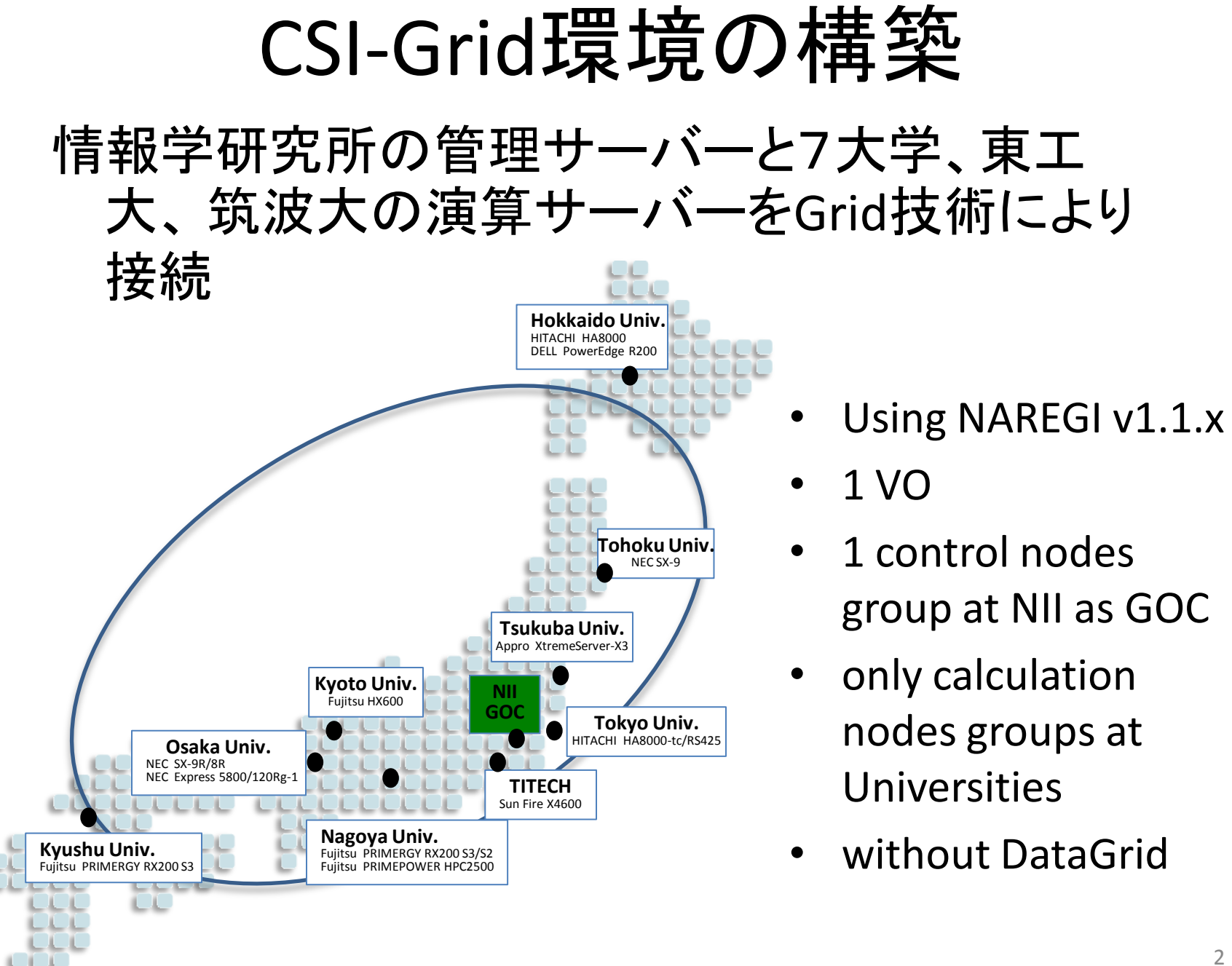

### 今年度の成果

- 運用環境テストのためのテストスイートの開 発と応用
- グリッドパック申請・継続業務フローの開発
- Grid-Mapfile編集ツールの開発と応用
- NAREGI 1.1.x インストーラ開発
- アプリケーション実行環境整備

#### 資源管理の階層性を考慮したNAREGI 1.1.x インストーラの開発

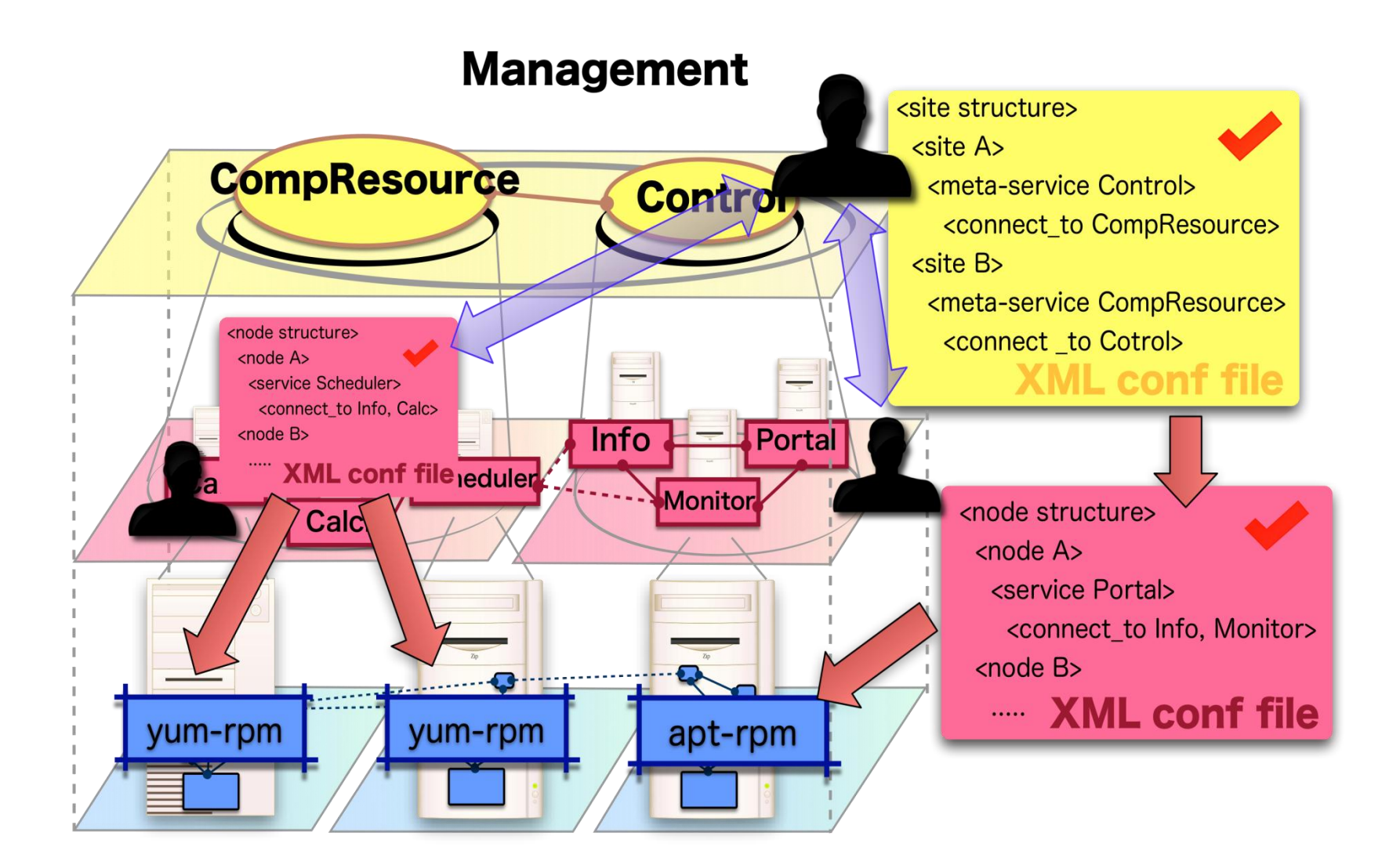

### UBIM: an Inter-node Grid Manager

- A tool for managing all grid nodes:
	- To simplify configuration tasks;
		- Hostname, IP, DN, service type, VO name
	- To unify configuration files.
- Deploys certificate files
- Distributes the unified config file
- Invokes intra-node tools (apt/yum)

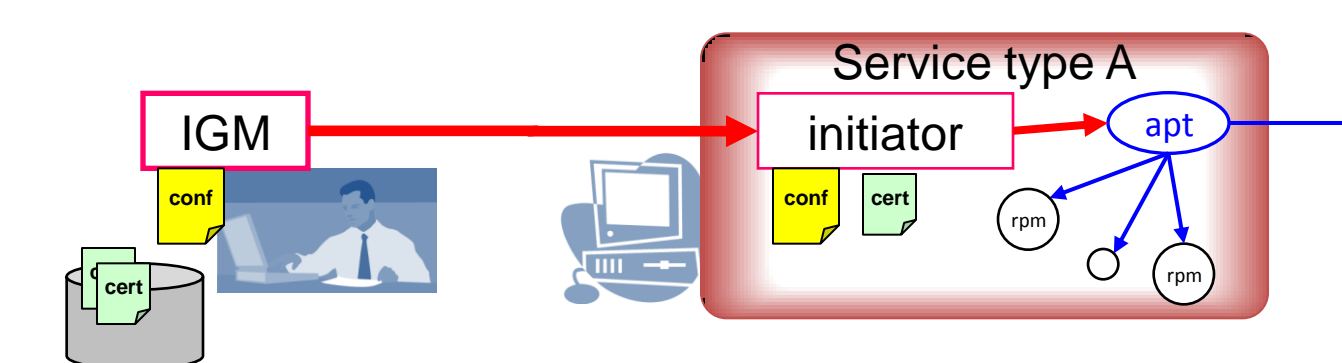

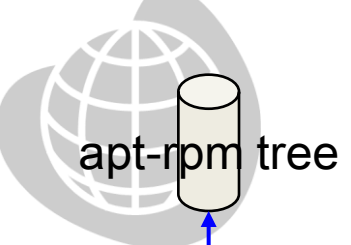

### Hierarchical management

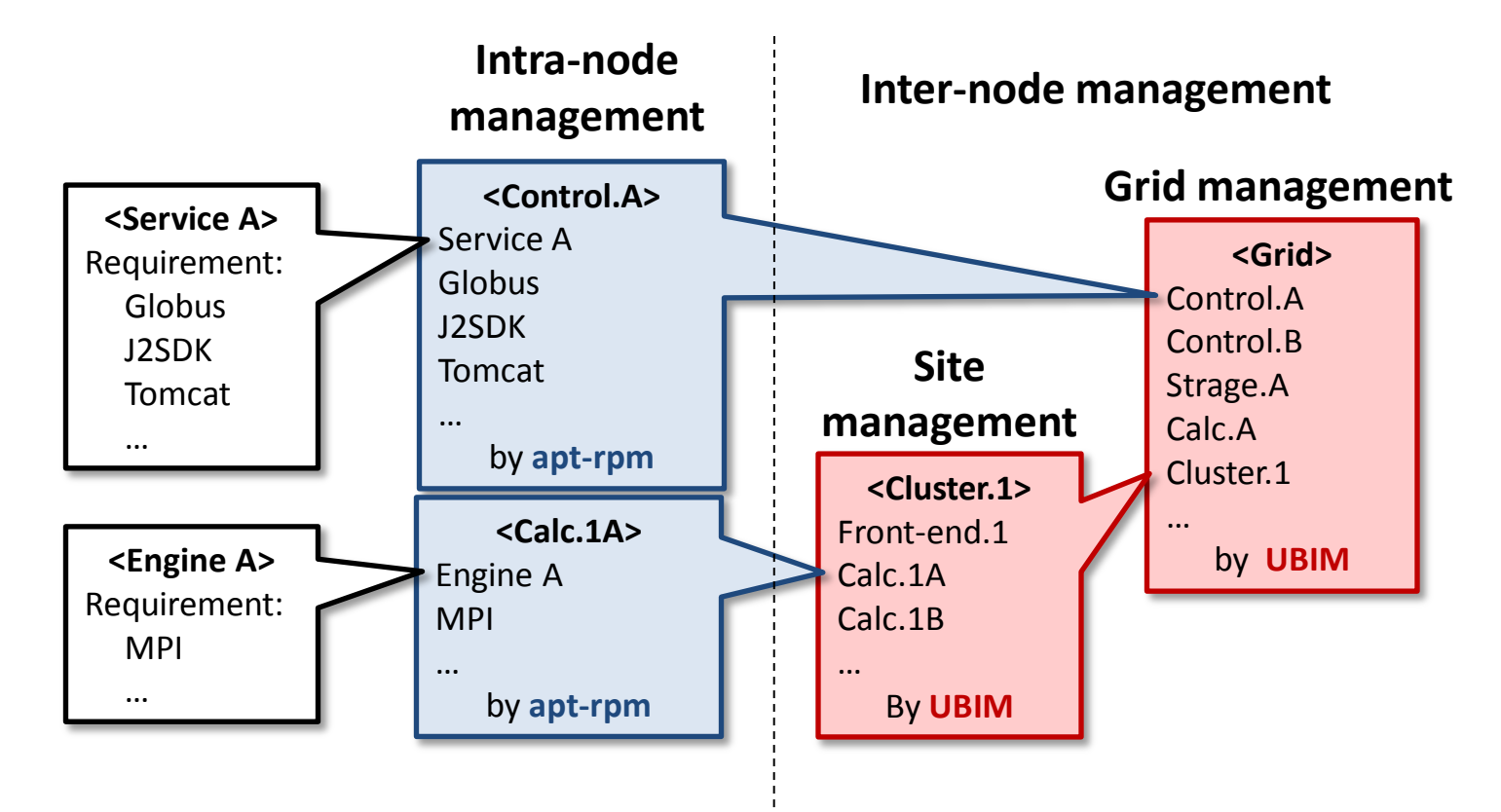

- Automation of all management processes
- Reduction of time, cost and human errors

【参考資料】グリッドパック新規利用申請処理業務フローの概要(2009.06.04改訂)

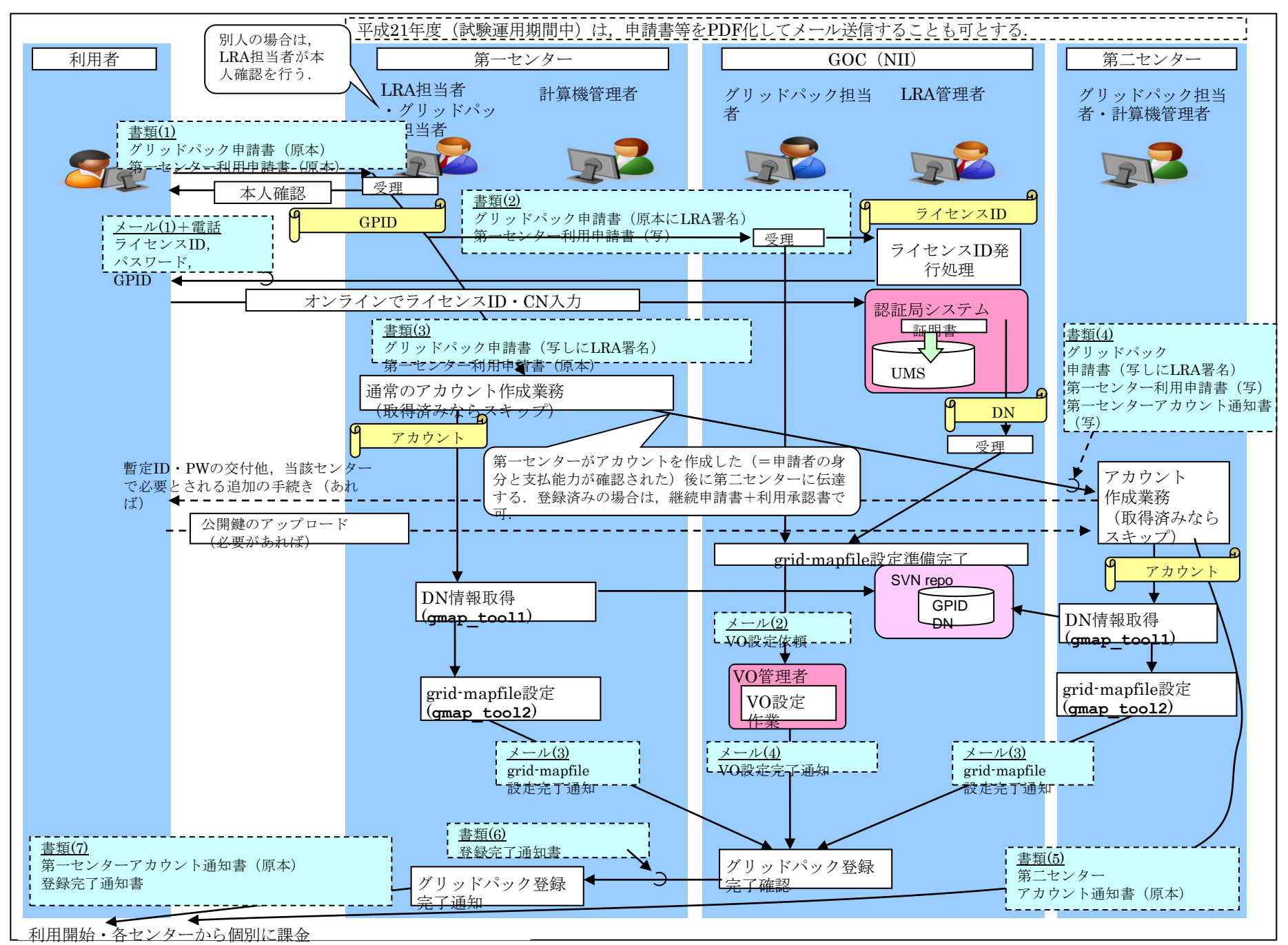

九州大学 認証グループの成果

- H21年度の目標
	- 分散認証基盤Shibboleth IdPの構築
	- 学術認証フェデレーションへの活動
- 成果
	- Web情報サービスのShibboleth対応方針
	- 運用時の問題点と解決手法の提案
	- Shibboleth IdPの稼働, Shibboleth SPの稼働(図書館)
- 研究開発論文
	- 阿部英司, 伊東栄典, 笠原義晃: "認証フェデレーションにおけるIdPの属性制御", 電子情報通信学 会2010年総合大会講演論文集, BS-7-7 (pp.S 133-134), Mar.18, 2010.
	- 伊東栄典: "九州大学の取り組み", UPKIシンポジウム2010, パネルディスカッション, Mar. 12, 2010.
	- Eisuke Ito, Eiji Abe, Yoshiaki Kasahara: SP / IdP cases, 29th APAN meeting, Feb. 2010.
	- Eisuke Ito, Masanori Nakakuni: Issues of university shibboleth IdP in national federation, 14th Core University Program Seminar on Next Generation Internet, Jan. 24, 2010. Sapporo, Japan.
	- 伊東栄典 : 九州大学におけるUPKIの取り組み, 国立情報学研究所 学術認証フェデレーション及び SINETサービス説明会 (福岡会場), Dec.03,2009.
	- 阿部英司, 伊東栄典, 笠原義晃: 要認証サイトのマッシュアップについての考察, 第62回電気関係学 会九州支部連合大会, 08-2P-07, Sep. 2009.
	- Eisuke Ito and Masanori Nakakuni: Toward campus portal with shibboleth middleware, 13th Core University Program Seminar on Next Generation Internet, Aug. 20, 2009.

# Web情報サービスの対応分類

• Shibbolethを適応するサービスを明確化

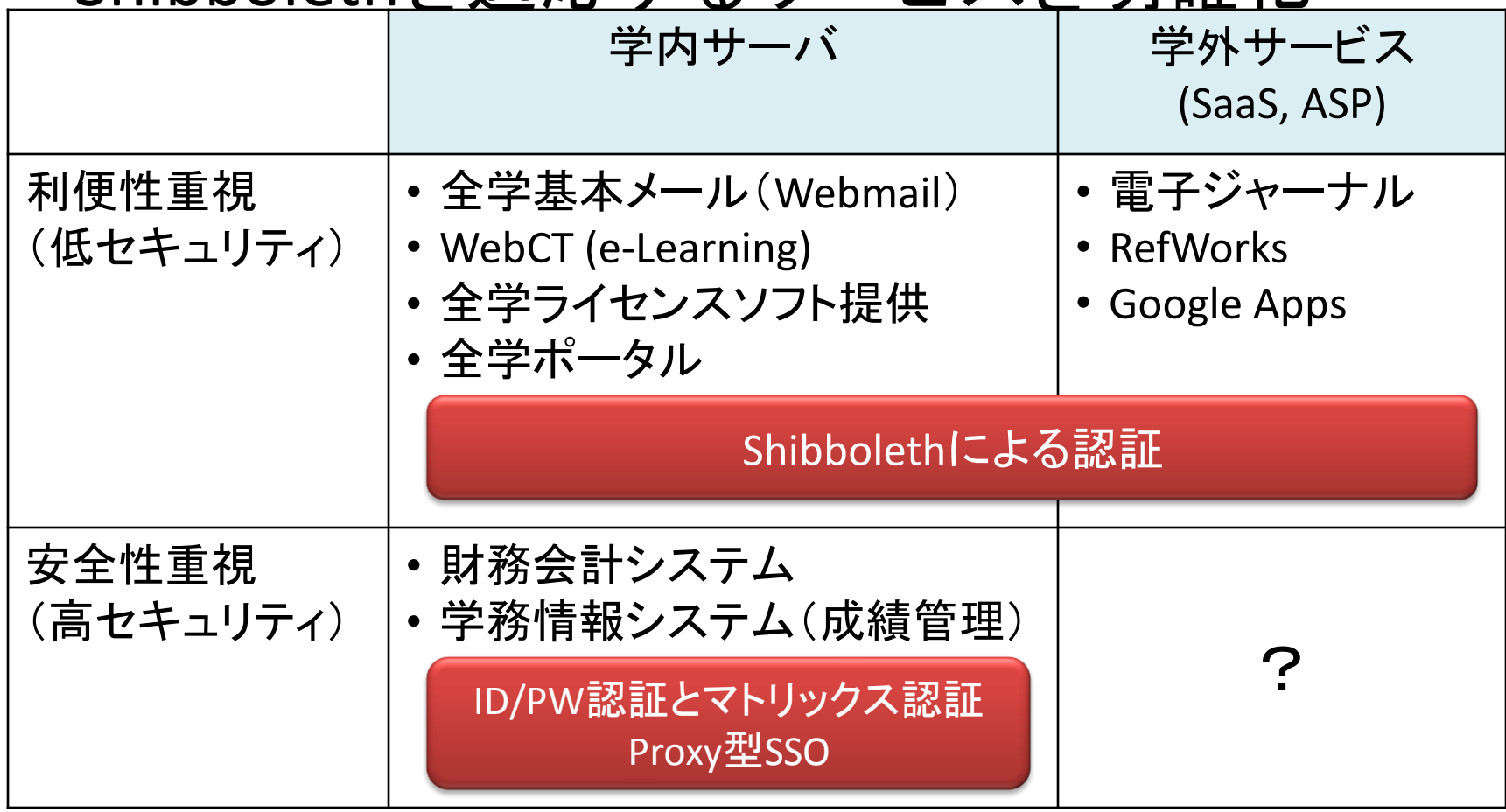

### 研究開発 Shibboleth IdP運用時の問題と解決

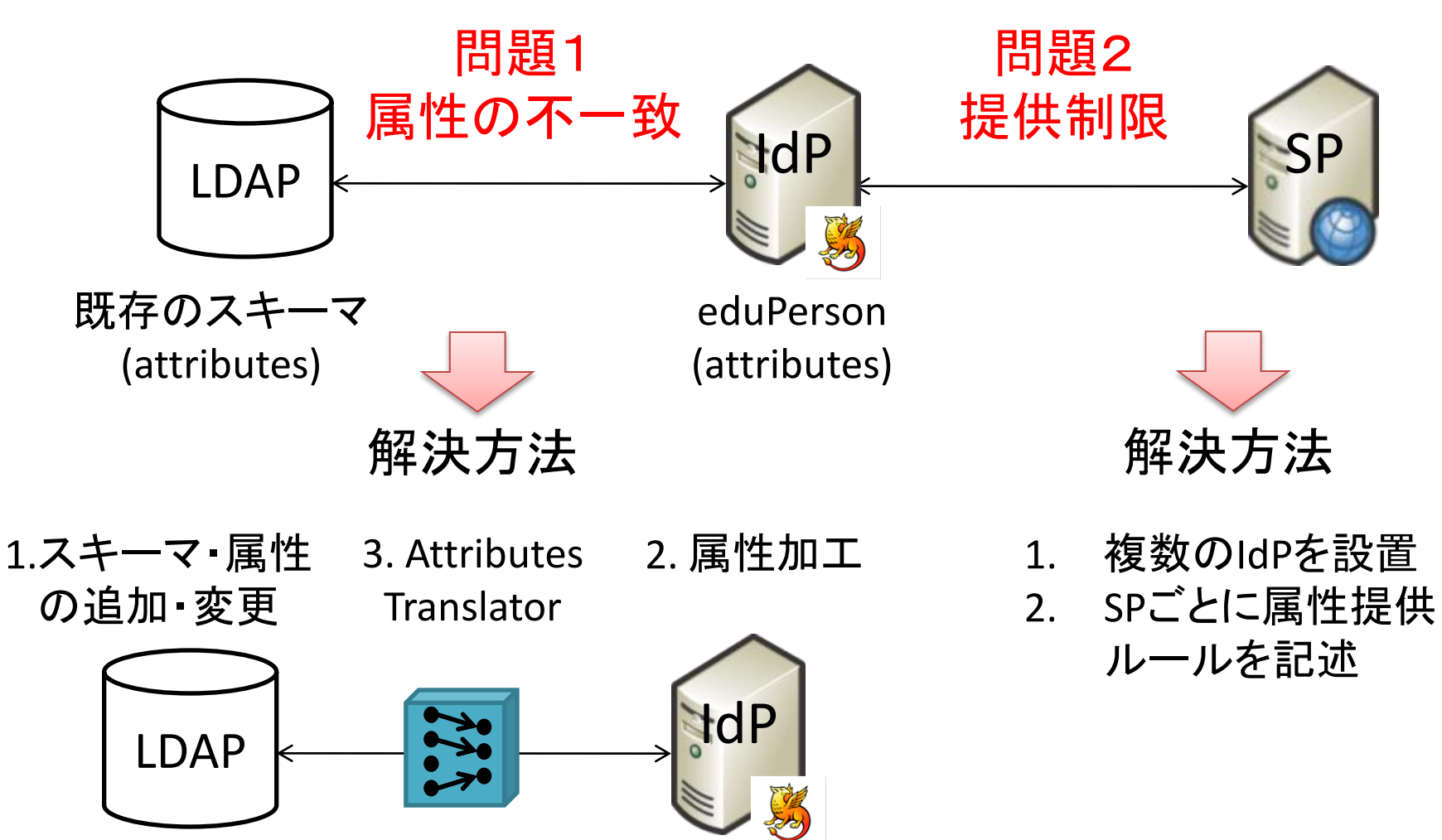

# Shibboleth IdP/SPの構築と運用

利用者数(2009.12.1〜2010.1.26)

- 2009/12/01にサービス開始
- 2009年度はVM上で運用
- 2010年度に新サーバへ移行

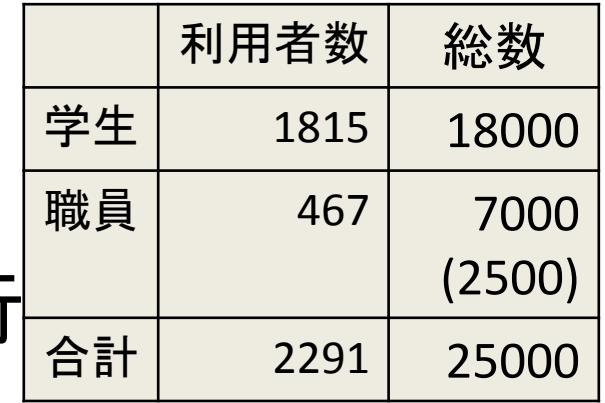

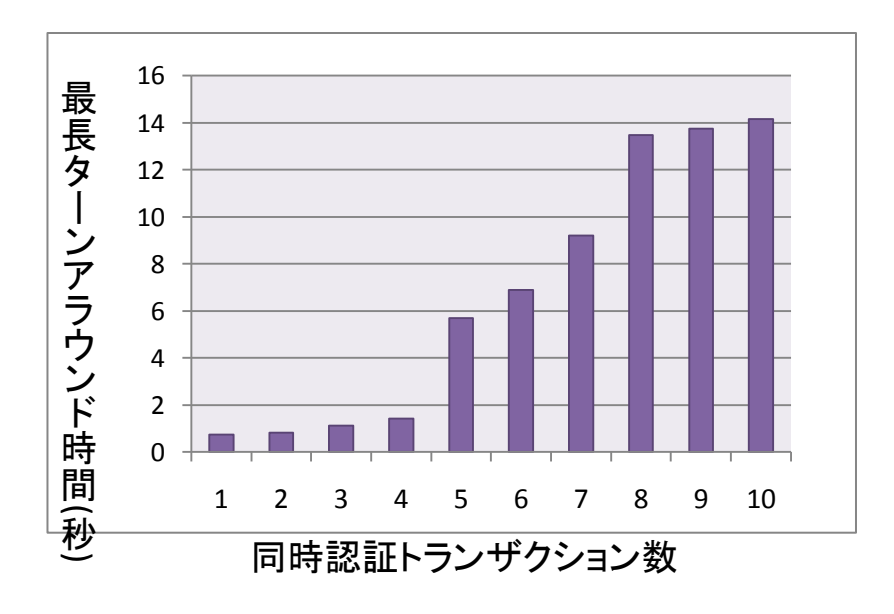

利用数推移(Daily)

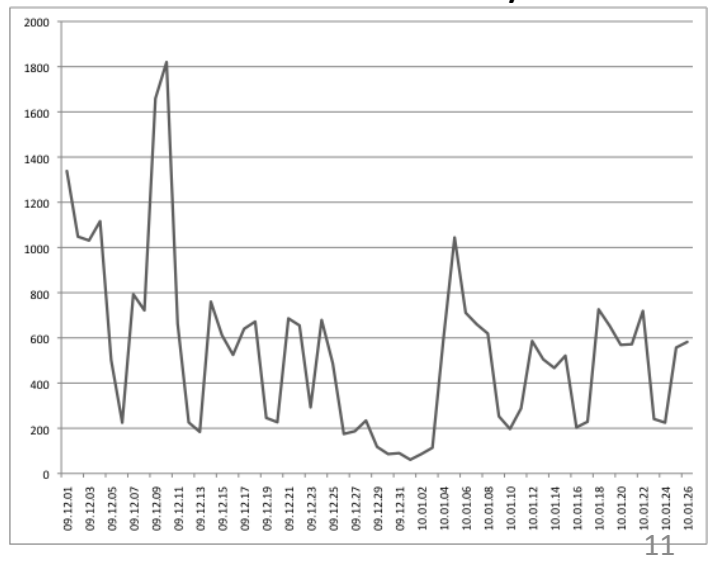